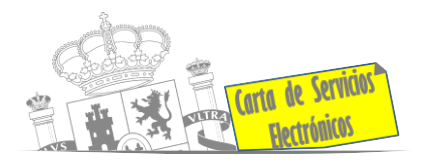

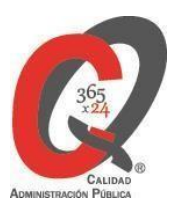

# **Listado de Servicios Electrónicos**

# **actualizado a fecha 15/01/2024**

**[Punto de información y directorio de las Unidades de la Subdelegación](https://www.mptfp.gob.es/portal/delegaciones_gobierno/delegaciones/castillalamancha/sub_guadalajara/servicios/Servicios-Electronicos.html) [del](https://www.mptfp.gob.es/portal/delegaciones_gobierno/delegaciones/castillalamancha/sub_guadalajara/servicios/Servicios-Electronicos.html) Gobierno en [Guadalajara.](https://www.mptfp.gob.es/portal/delegaciones_gobierno/delegaciones/castillalamancha/sub_guadalajara/servicios/Servicios-Electronicos.html)**

#### **Información y Atención al Ciudadano.**

- Registro Electrónico General de la AGE. **[ACCEDER](https://sede.administracionespublicas.gob.es/pagina/index/directorio/registro_rec)**
- Notificaciones electrónicas por comparecencia en sede electrónica. **[ACCEDER](https://sede.administracionespublicas.gob.es/pagina/index/pagina/index/directorio/notificacion_por_comparecencia)**
- Información y verificación de certificados digitales (FNMT) **[ACCEDER](https://www.sede.fnmt.gob.es/certificados)**
- Carpeta ciudadana (Punto de Acceso General/PAG ). **[ACCEDER](https://sede.administracion.gob.es/carpeta/clave.htm)**
- Validación de documentos electrónicos. **[ACCEDER](https://sede.administracionespublicas.gob.es/valida)**
- Dirección Electrónica Habilitada Única (DEHú). **[ACCEDER](https://dehu.redsara.es/)**
- Cita previa para la Oficina de Asistencia en Materia de Registros. **[ACCEDER](https://ssweb.seap.minhap.es/icpplus/citar?org=OIACR)**
- Quejas y Sugerencias ante las Delegaciones y Subdelegaciones del Gobierno. **[ACCEDER](https://sede.administracionespublicas.gob.es/procedimientos/index/categoria/32)**
- Organigramas, estructuras y directorios (DIR 3). **[ACCEDER](https://administracion.gob.es/pagFront/espanaAdmon/directorioOrganigramas/quienEsQuien/quienEsQuien.htm#.X6J_qOag_IU)**
- Información sobre Oficinas de registro de CL@VE. **[ACCEDER](https://administracion.gob.es/pag_Home/atencionCiudadana/encuentraTuOficina/OficinasRegistro_CLAVE.html#.X6KACuag_IU)**
- Comprobación de certificados digitales, firma digital y sedes electrónicas (VALIDE). **[ACCEDER](https://valide.redsara.es/valide/inicio.html)**
- Registro electrónico de apoderamientos. **[ACCEDER](https://sede.administracion.gob.es/apodera/clave.htm)**
- Registro de Funcionarios Habilitados. **[ACCEDER](https://sede.administracion.gob.es/PAG_Sede/ServiciosElectronicos/RegistroFuncionariosHabilitados.html)**

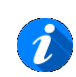

**Listado de Servicios Electrónicos de Subdelegación del Gobierno en Guadalajara.**

Acceso a punto de información específico  $\theta$  Acceso libre  $\theta$  Acceso mediante identificación digital

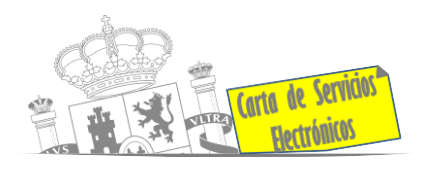

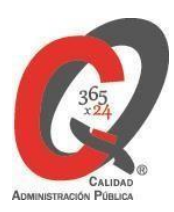

#### $(i)$ **Servicios dirigidos a inmigrantes en España.**

- Solicitud de información del estado de Tramitación de expedientes de extranjería. **[ACCEDER](https://sede.administracionespublicas.gob.es/pagina/index/directorio/infoext2)**
- Cita previa de extranjería. **[ACCEDER](https://icp.administracionelectronica.gob.es/icpplus/index.html)**
- Pago tasa 052: Tramitación de autorizaciones de residencia y otradocumentación a ciudadanos extranjeros. **[ACCEDER](https://sede.administracionespublicas.gob.es/pagina/index/directorio/tasa052)**
- Pago tasa 062: Tramitación de autorizaciones de trabajo a ciudadanos extranjeros. **[ACCEDER](https://sede.administracionespublicas.gob.es/pagina/index/directorio/tasa062)**
- Renovaciones de Autorizaciones de Extranjería Presentación Ordinaria: Descarga del Impreso. **[ACCEDER](https://sede.administracionespublicas.gob.es/pagina/index/directorio/renova2012)**
- Aportación de documentación por parte de las Comunidades Autónomas o lasEntidades Locales en el ámbito de Extranjería. **[ACCEDER](https://sede.administracionespublicas.gob.es/procedimientos/choose-ambit/idp/278/language/ca_ES)**
- Presentación de expedientes y aportación telemática de documentación aprocedimientos de extranjería. **[ACCEDER](https://sede.administracionespublicas.gob.es/pagina/index/directorio/mercurio2)**
- Solicitudes y aportación de documentación de Autorizaciones de Extranjería –MERCURIO. **[ACCEDER](https://sede.administracionespublicas.gob.es/pagina/index/directorio/mercurio2/language/ca_ES)**

### **Servicios relacionados con empleo o emigrantes**

• Reclamaciones al Estado por salarios de tramitación en juicios por despido.

**[ACCEDER](https://sede.administracionespublicas.gob.es/procedimientos/choose-ambit/idp/340/language/ca_ES)**

- Programa de retorno. Ayudas para atender necesidades extraordinarias de losretornados. (Sede electrónica del Ministerio de Inclusión, Seguridad Social y Migraciones). **[ACCEDER](https://sede.inclusion.gob.es/-/ayudas-extraordinarias-de-retornados?redirect=%2Fayudas-y-subvenciones)**  $\mathbf{a}$
- Solicitud de Certificado de Emigrante Retornado (CER) **[ACCEDER](https://sede.administracionespublicas.gob.es/procedimientos/choose-ambit/idp/509)**

Homologación/Equivalencia de títulos académicos extranjeros y Expedición de **Títulos** 

- Pago tasa 059: Expedición de títulos y diplomas académicos, docentes yprofesionales. **[ACCEDER](https://sede.administracionespublicas.gob.es/pagina/index/directorio/tasa059)**
- Consulta electrónica de expedientes al Ministerio de Educación y FormaciónProfesional. **[ACCEDER](https://sede.educacion.gob.es/portada.html)**
- Obtención de certificado acreditativo de haber obtenido convalidación de estudios extranjeros por haber extraviado la credencial que acredita dicha convalidación. **[ACCEDER](http://www.educacionyfp.gob.es/servicios-al-ciudadano/catalogo/gestion-titulos/estudios-no-universitarios/titulos-extranjeros/certificado-por-extravio.html)**

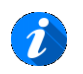

**Listado de Servicios Electrónicos de Subdelegación del Gobierno en Guadalajara.**

Acceso a punto de información específico  $A$  Acceso libre  $A$  Acceso mediante identificación digital

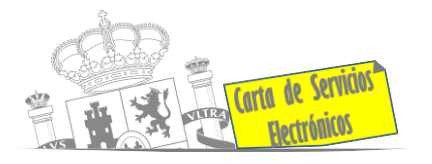

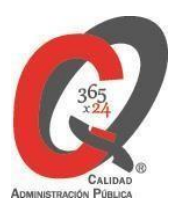

- Descarga modelo 790: Ingreso por homologaciones, convalidaciones y equivalencias de títulos y estudios extranjeros. **[ACCEDER](http://www.educacionyfp.gob.es/servicios-al-ciudadano/catalogo/general/0/tasa-790-079-ingreso/informacion.html)**
- Descarga modelo devolución de ingresos indebidos de la tasa 079 por convalidación de estudios extranjeros. **[ACCEDER](http://www.educacionyfp.gob.es/eu/servicios-al-ciudadano/catalogo/gestion-titulos/estudios-no-universitarios/titulos-extranjeros/tasa-790-079-devolucion.html)**
- Homologación y convalidación de títulos y estudios extranjeros no universitarios. **[ACCEDER](http://www.educacionyfp.gob.es/servicios-al-ciudadano/catalogo/gestion-titulos/estudios-no-universitarios/titulos-extranjeros/homologacion-convalidacion-no-universitarios.html)**

**Tramitación de expedientes relacionados con explosivos y pirotecnia.**

- Espectáculos con Artificios Pirotécnicos y disparo de artículos P2 y T2. **[ACCEDER](https://sede.administracionespublicas.gob.es/procedimientos/portada/idp/30/ida/81/)**
- Carnés de artillero. **[ACCEDER](https://sede.administracionespublicas.gob.es/procedimientos/choose-ambit/idp/42)**
- Autorización para el establecimiento o modificación de Talleres o Depósitosde cartuchería o pirotecnia. **[ACCEDER](https://sede.administracionespublicas.gob.es/procedimientos/choose-ambit/idp/48)**
- Autorización de Consumidores de Explosivos Eventuales y Habituales en elámbito Provincial y Autonómico. **[ACCEDER](https://sede.administracionespublicas.gob.es/procedimientos/choose-ambit/idp/49)**
- Autorización de suministro de explosivo. **[ACCEDER](https://sede.administracionespublicas.gob.es/procedimientos/choose-ambit/idp/52)**
- Autorización para establecimientos de venta o comercialización al público dematerial pirotécnico. **[ACCEDER](https://sede.administracionespublicas.gob.es/procedimientos/choose-ambit/idp/55/language/ca_ES)**
- Autorización de empresas de voladuras especiales. **[ACCEDER](https://sede.administracionespublicas.gob.es/procedimientos/choose-ambit/idp/269)**
- Presentación mensual del Libro de Registro de Consumos y Actas de Uso deExplosivos. **[ACCEDER](https://sede.administracionespublicas.gob.es/procedimientos/choose-ambit/idp/319)**
- Autorización para el uso de artículos pirotécnicos en manifestaciones festivas.

 **[ACCEDER](https://sede.administracionespublicas.gob.es/procedimientos/choose-ambit/idp/322)**

- Emisión de carnés de experto y aprendiz de artículospirotécnicos. **[ACCEDER](https://sede.administracionespublicas.gob.es/procedimientos/choose-ambit/idp/324)**
- Autorización de los tratamientos de eliminación/inertización, reciclaje/reutilización de materia reglamentada. **[ACCEDER](https://sede.administracionespublicas.gob.es/procedimientos/choose-ambit/idp/323)**
- Pago tasa 054: Servicios prestados por órganos del anterior Mº de Industria yEnergía. **[ACCEDER](https://sede.administracionespublicas.gob.es/pagina/index/directorio/tasa054)**

## **Derecho de reunión**

- Comunicación de derecho de reunión. **[ACCEDER](https://sede.administracionespublicas.gob.es/pagina/index/directorio/comunicacion_reunion)**
- Consulta de comunicación de derecho de reunión. **[ACCEDER](https://sede.administracionespublicas.gob.es/pagina/index/directorio/consulta_comunicaciones)**

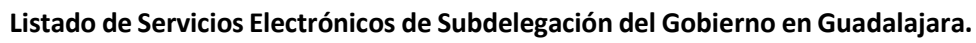

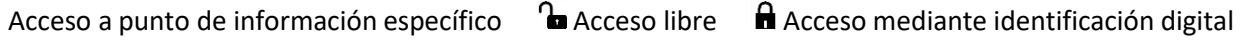

Compromiso específico de mejora asumido en este procedimiento - 3 -

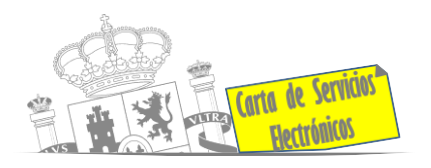

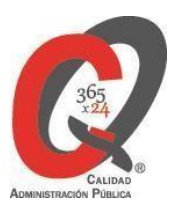

### **Expropiaciones. Tramitación de expedientes de justiprecio**

- *Como Expropiado / Representante:*
- Consulta del estado del trámite. **[ACCEDER](https://sede.administracionespublicas.gob.es/pagina/index/directorio/consulta_estado_tramite)**
- Interposición de alegación. **[ACCEDER](https://sede.administracionespublicas.gob.es/pagina/index/directorio/alegacion)**
- Interposición de recurso de reposición. **[ACCEDER](https://sede.administracionespublicas.gob.es/pagina/index/directorio/alta_recurso_reposicion)**
- Notificación por comparecencia. **[ACCEDER](https://sede.administracionespublicas.gob.es/pagina/index/directorio/notificacion_por_comparecencia)**
- Solicitud de intereses por demora en la resolución del Justiprecio. **[ACCEDER](https://sede.administracionespublicas.gob.es/pagina/index/directorio/justiprecio)**
- Subsanación de errores. **[ACCEDER](https://sede.administracionespublicas.gob.es/pagina/index/directorio/subsanacion_errores)**
- Mis expedientes. **[ACCEDER](https://sede.administracionespublicas.gob.es/pagina/index/directorio/expedientes_expropiaciones)**
- Comunicación electrónica. **[ACCEDER](https://sede.administracionespublicas.gob.es/pagina/index/directorio/comunicacion_electronica)**
- *Como Beneficiario / Representante:*
- Alta de expediente. **[ACCEDER](https://sede.administracionespublicas.gob.es/pagina/index/directorio/altaexpedienteexpropiacion)**
- Consulta del estado del trámite. **[ACCEDER](https://sede.administracionespublicas.gob.es/pagina/index/directorio/consulta_estado_tramite)**
- Interposición de alegación. **[ACCEDER](https://sede.administracionespublicas.gob.es/pagina/index/directorio/alegacion)**
- Interposición de recurso de reposición. **[ACCEDER](https://sede.administracionespublicas.gob.es/pagina/index/directorio/alta_recurso_reposicion)**
- Notificación por comparecencia. **[ACCEDER](https://sede.administracionespublicas.gob.es/pagina/index/directorio/notificacion_por_comparecencia)**
- Subsanación de errores. **[ACCEDER](https://sede.administracionespublicas.gob.es/pagina/index/directorio/subsanacion_errores)**
- Mis expedientes. **[ACCEDER](https://sede.administracionespublicas.gob.es/pagina/index/directorio/expedientes_expropiaciones)**
- Comunicación electrónica. **[ACCEDER](https://sede.administracionespublicas.gob.es/pagina/index/directorio/comunicacion_electronica)**

#### **Intervención estatal ante situaciones de emergencia o catastróficas.**

- Solicitud de ayudas y subvenciones por daños derivados de situaciones de emergencia o de naturaleza catastrófica, Lluvia, Viento, Nieve (AURA). **[ACCEDER](https://aura.redsara.es/index.php)**
- Alta como Colaborador Radioaficionado de la Red Radio de Emergencia de Protección Civil (REMER) (Sede Electrónica del Ministerio del Interior). **[ACCEDER](https://sede.mir.gob.es/opencms/export/sites/default/es/procedimientos-y-servicios/colaborador-remer/index.html)**
- Solicitud Ayudas Planes de Emergencia Nuclear. **[ACCEDER](https://sede.mir.gob.es/opencms/export/sites/default/es/procedimientos-y-servicios/plan-emergencia-nuclear/index.html)**.

**Listado de Servicios Electrónicos de Subdelegación del Gobierno en Guadalajara.**

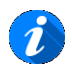

Acceso a punto de información específico  $\theta$  Acceso libre  $\theta$  Acceso mediante identificación digital

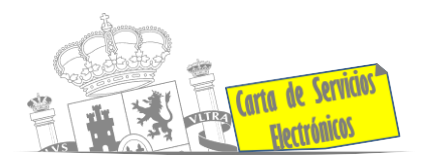

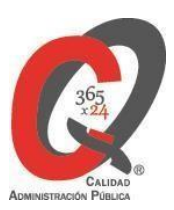

#### **Vacunación internacional.**

- Cita previa en los servicios de vacunación internacional. **[ACCEDER](https://sisaex-vac-cita.mscbs.gob.es/sanitarios/consejos/inicioAction.do)**
- Tasa 058.Tasa por vacunación de viajeros internacionales. **[ACCEDER](https://sede.administracionespublicas.gob.es/pagina/index/directorio/tasa058)**
- Información para viajeros. **[ACCEDER](https://www.sanidad.gob.es/areas/sanidadExterior/laSaludTambienViaja/consejosSanitarios/home.htm)**

#### **Gestión económica**

• Solicitud de devolución ingresos indebidos. **[ACCEDER](https://sede.administracionespublicas.gob.es/pagina/index/directorio/devolucion_tasas)**

#### **Justicia**

- Descarga formulario solicitud certificado por delitos de naturaleza sexual **[ACCEDER](https://sede.mjusticia.gob.es/es/tramites/certificado-registro-central)**
- Descarga formulario solicitud antecedentes penales. **[ACCEDER](https://sede.mjusticia.gob.es/es/tramites/certificado-antecedentes)**
- Descarga formulario solicitud cancelación de antecedentes penales. **[ACCEDER](https://sede.mjusticia.gob.es/es/tramites/solicitud-cancelacion)**
- Descarga formulario solicitud nacionalidad española por residencia. **[ACCEDER](https://sede.mjusticia.gob.es/es/tramites/nacionalidad-espanola)**
- Certificado de últimas voluntades. **[ACCEDER](https://sede.mjusticia.gob.es/es/tramites/certificado-actos-ultima)**

**Expedientes correspondientes a sanciones administrativas.**

• Acceso a expedientes de procedimientos sancionadores: consulta, alegaciones, recursos, descarga modelo 069 **[ACCEDER](https://sede.administracionespublicas.gob.es/pagina/index/directorio/expedientes_sanciones_administrativas)**

### **Solicitud de autorizaciones administrativas.**

- Autorización para la construcción, modificación, ampliación y explotación de instalaciones eléctricas de producción, transporte y distribución (Sede Electrónica del Ministerio para la Transición Ecológica y el reto demográfico **[ACCEDER](https://sede.serviciosmin.gob.es/es-es/procedimientoselectronicos/Paginas/detalle-procedimientos.aspx?IdProcedimiento=42)** ) *Para tramitación en la Dependencia de Industria y Energía:* Registro [Electrónico](https://rec.redsara.es/registro/action/are/acceso.do) Común
- Autorización administrativa de construcción de instalaciones eléctricas (Sede Electrónica del Ministerio para la Transición Ecológica y el reto demográfico **[ACCEDER](https://sede.serviciosmin.gob.es/es-es/procedimientoselectronicos/Paginas/detalle-procedimientos.aspx?IdProcedimiento=14)** )

*Para tramitación en la Dependencia de Industria y Energía:* Registro [Electrónico](https://rec.redsara.es/registro/action/are/acceso.do) Común

**Listado de Servicios Electrónicos de Subdelegación del Gobierno en Guadalajara.**

Acceso a punto de información específico A Acceso libre A Acceso mediante identificación digital

Compromiso específico de mejora asumido en este procedimiento - 5 -

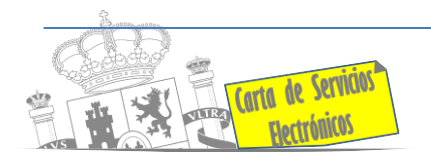

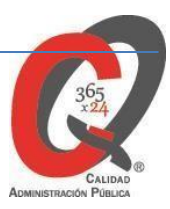

- [Declaración de utilidad pública de instalaciones eléctricas](https://sede.serviciosmin.gob.es/es-ES/procedimientoselectronicos/Paginas/detalle-procedimientos.aspx?IdProcedimiento=82) (Sede Electrónica del Ministerio para la Transición Ecológica y el reto demográfico). **[ACCEDER](https://sede.serviciosmin.gob.es/es-es/procedimientoselectronicos/Paginas/detalle-procedimientos.aspx?IdProcedimiento=82)**  *Para tramitación en la Dependencia de Industria y Energía:* Registro [Electrónico](https://rec.redsara.es/registro/action/are/acceso.do) Común
- Autorizaciones administrativas de instalaciones de transporte, distribución, almacenamiento y regasificación de gas natural (Sede Electrónica del Ministerio para la Transición Ecológica y el reto demográfico. **[ACCEDER](https://sede.serviciosmin.gob.es/es-es/procedimientoselectronicos/Paginas/detalle-procedimientos.aspx?IdProcedimiento=21)**

 *Para tramitación en la Dependencia de Industria y Energía:* Registro [Electrónico](https://rec.redsara.es/registro/action/are/acceso.do) Común

- Autorización para construcción y explotación de instalaciones de transporte y almacenamiento de productos petrolíferos (Sede Electrónica del Ministerio para la Transición Ecológica y el reto demográfico.) **[ACCEDER](https://sede.serviciosmin.gob.es/es-es/procedimientoselectronicos/Paginas/detalle-procedimientos.aspx?IdProcedimiento=30)** А. *Para tramitación en la Dependencia de Industria y Energía:* Registro [Electrónico](https://rec.redsara.es/registro/action/are/acceso.do) Común
- Autorización de obras en zonas de servidumbre de gasoductos. **[ACCEDER](https://sede.administracionespublicas.gob.es/procedimientos/index/categoria/42)**
- Pago tasa 054: Servicios prestados por órganos del anterior Ministerio de Industria y Energía. **[ACC.EDER](https://sede.administracionespublicas.gob.es/pagina/index/directorio/tasa054)**
- Autorización de armeros para empresas de seguridad. **[ACCEDER](https://sede.administracionespublicas.gob.es/procedimientos/choose-ambit/idp/303)**
- Autorización de concursos de tiro. **[ACCEDER](https://sede.administracionespublicas.gob.es/procedimientos/choose-ambit/idp/331)**
- Autorización de uso de armas reglamentadas incluidas las de avancarga, en lugares no autorizados. **[ACCEDER](https://sede.administracionespublicas.gob.es/procedimientos/choose-ambit/idp/348)**

#### **Servicios a Empresas y Otras Administraciones.**

- Punto general de entrada de facturas electrónicas (FACE). **[ACCEDER](https://face.gob.es/es)**
- Plataforma de contratación del Sector Público (Web del Ministerio de Hacienda). **[ACCEDER](https://contrataciondelestado.es/wps/portal/plataforma)**
- Inscripción y otras anotaciones de Provincias en el Registro de Entidades Locales. Seguimiento altas/bajas de alcaldes y concejales en el Portal de EE.LL. **[ACCEDER](https://ssweb.seap.minhap.es/portalEELL/)**
- Inscripción y otras anotaciones de Provincias en el Registro de Entidades Locales. Gestión altas/bajas de secretarios/interventores en el Portal de EE.LL. **[ACCEDER](https://ssweb.seap.minhap.es/portalEELL/)**
- Carga de actas por parte de las EELL (Portal EELL). **[ACCEDER](https://ssweb.seap.minhap.es/portalEELL/)**
- Remisión información salarial de los Ayuntamientos (ISPA) (Portal de EE.LL.). **[ACCEDER](https://ssweb.seap.minhap.es/portalEELL/)**.

**Listado de Servicios Electrónicos de Subdelegación del Gobierno en Guadalajara.**

Acceso a punto de información específico  $A$  Acceso libre  $A$  Acceso mediante identificación digital

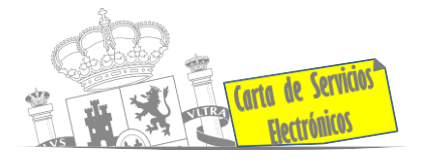

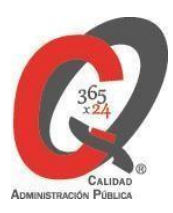

- Inscripción y otras anotaciones de Provincias en el Registro de Entidades Locales. **[ACCEDER](https://sede.administracionespublicas.gob.es/procedimientos/portada/idp/83/language/es_ES)**.
- Grabación de Órganos Denunciantes: Infracciones Administrativas. Uso módulo de Grabación de Órganos Denunciantes (GOD) para expedientes sancionadores **[ACCEDER](https://sede.administracionespublicas.gob.es/procedimientos/index/categoria/40)**.

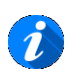

**Listado de Servicios Electrónicos de Subdelegación del Gobierno en Guadalajara.**

Acceso a punto de información específico  $\qquad \blacksquare$  Acceso libre  $\qquad \blacksquare$  Acceso mediante identificación digital

Compromiso específico de mejora asumido en este procedimiento - 2 - 7 -